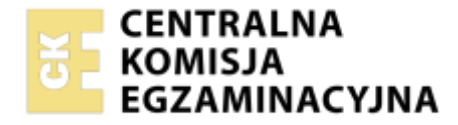

#### Nazwa kwalifikacji: **Organizacja przewozu środkami transportu drogowego** Oznaczenie kwalifikacji: **TDR.02** Numer zadania: **01** Wersja arkusza: **SG**

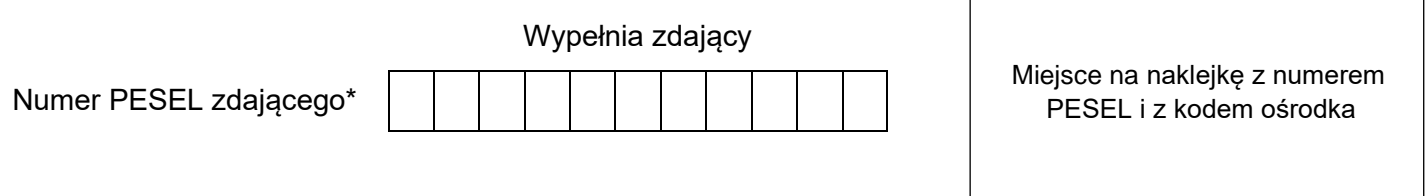

Czas trwania egzaminu: **120** minut. TDR.02-01-23.01-SG

# **EGZAMIN ZAWODOWY Rok 2023 CZĘŚĆ PRAKTYCZNA**

# **PODSTAWA PROGRAMOWA 2019**

### **Instrukcja dla zdającego**

- 1. Na pierwszej stronie arkusza egzaminacyjnego wpisz w oznaczonym miejscu swój numer PESEL i naklej naklejkę z numerem PESEL i z kodem ośrodka.
- 2. Na KARCIE OCENY w oznaczonym miejscu przyklej naklejkę z numerem PESEL oraz wpisz:
	- − swój numer PESEL\*,
	- − oznaczenie kwalifikacji,
	- − numer zadania,
	- − numer stanowiska.
- 3. Sprawdź, czy arkusz egzaminacyjny zawiera 6 stron i nie zawiera błędów. Ewentualny brak stron lub inne usterki zgłoś przez podniesienie ręki przewodniczącemu zespołu nadzorującego.
- 4. Zapoznaj się z treścią zadania oraz stanowiskiem egzaminacyjnym. Masz na to 10 minut. Czas ten nie jest wliczany do czasu trwania egzaminu.
- 5. Czas rozpoczęcia i zakończenia pracy zapisze w widocznym miejscu przewodniczący zespołu nadzorującego.
- 6. Wykonaj samodzielnie zadanie egzaminacyjne. Przestrzegaj zasad bezpieczeństwa i organizacji pracy.
- 7. Po zakończeniu wykonania zadania pozostaw arkusz egzaminacyjny z rezultatami oraz KARTĘ OCENY na swoim stanowisku lub w miejscu wskazanym przez przewodniczącego zespołu nadzorującego.
- 8. Po uzyskaniu zgody zespołu nadzorującego możesz opuścić salę/miejsce przeprowadzania egzaminu.

#### *Powodzenia!*

*\* w przypadku braku numeru PESEL – seria i numer paszportu lub innego dokumentu potwierdzającego tożsamość*

### **Zadanie egzaminacyjne**

Firma Blink Car z siedzibą w Bolesławcu realizująca międzynarodowy transport pasażerski otrzymała zamówienie na przewóz wycieczki szkolnej.

W oparciu o złożone zamówienie i plan wycieczki szkolnej:

- − dobierz środek transportu drogowego, który będzie miał jak najmniej wolnych miejsc,
- − wypełnij formularz jazdy (w formularzu wypełnij tylko białe pola),
- − opracuj harmonogram czasu pracy kierowcy.

Przyjmij następujące założenia:

- − uczestnicy wycieczki gromadzą się w Bolesławcu, skład wycieczki pozostaje niezmienny i wszyscy uczestnicy wracają do Bolesławca,
- − autokar zostanie podstawiony na miejsce i z tego miejsca odebrany przez właściciela firmy,
- − kierowca Franciszek Rak realizuje przewóz po odbyciu tygodniowego okresu odpoczynku, rozpoczyna i kończy swoją pracę zgodnie z planem wycieczki,
- − kierowca w poprzednim tygodniu nie korzystał z przedłużonych okresów jazdy dziennej,
- − podczas zwiedzania przez grupę, kierowca może wykorzystać wymaganą przerwę lub wykonywać inną pracę – być w gotowości/dyspozycji, pełnić dyżur,
- − średnia prędkość przejazdu na całej trasie 60 km/h,
- − lista pasażerów zostanie podpięta pod formularz jazdy,
- − granica państwa zostanie przekroczona w Jędrzychowicach.

### **Zamówienie wynajmu autokaru Bolesławiec, dnia 9.02.2023 r.** Zleceniodawca: Paweł Skarga – kierownik wycieczki Zespół Szkół Mechanicznych Górne Młyny 1, 59-700 Bolesławiec Zleceniobiorca: Krzysztof Nowak - właściciel Blink Car ul. Garncarska 6, 59-700 Bolesławiec Proszę o wynajęcie autokaru w celu przewozu osób na trasie: Bolesławiec (Polska) – Zwickau (Niemcy) – Frankfurt (Niemcy) nad Menem – Bolesławiec (Polska). Autokar o liczbie miejsc co najmniej 33 (30 uczniów + trzech opiekunów). Autobus proszę podstawić w dniu 21.02.2023 r. o godz. 06:40. Ustalono, że autokar zostanie podstawiony na plac dworca PKS w Bolesławcu. Zwolnienie autobusu nastąpi w dn. 23.02 2023 r. około godz. 18:30. Należność za wykonaną usługę zobowiązuję się uregulować przelewem w terminie 7 dni od daty jej wykonania. Cena za km: 4,50 zł (w tym VAT). Ustalona zaliczka 500,00 zł, płatna najpóźniej na 3 dni przed datą wynajmu. Dodatkowe ustalenia: catering pokładowy, WIFI, WC. *Krzysztof Nowak Paweł Skarga* Przewoźnik **Kierownik Kierownik Kierownik Kierownik Kierownik Kierownik Kierownik Kierownik Kierownik Kierownik Kierownik Kierownik Kierownik Kierownik Kierownik Kierownik Kierownik Kierownik Kierownik Kierownik Kierownik** Zleceniobiorca Zleceniodawca

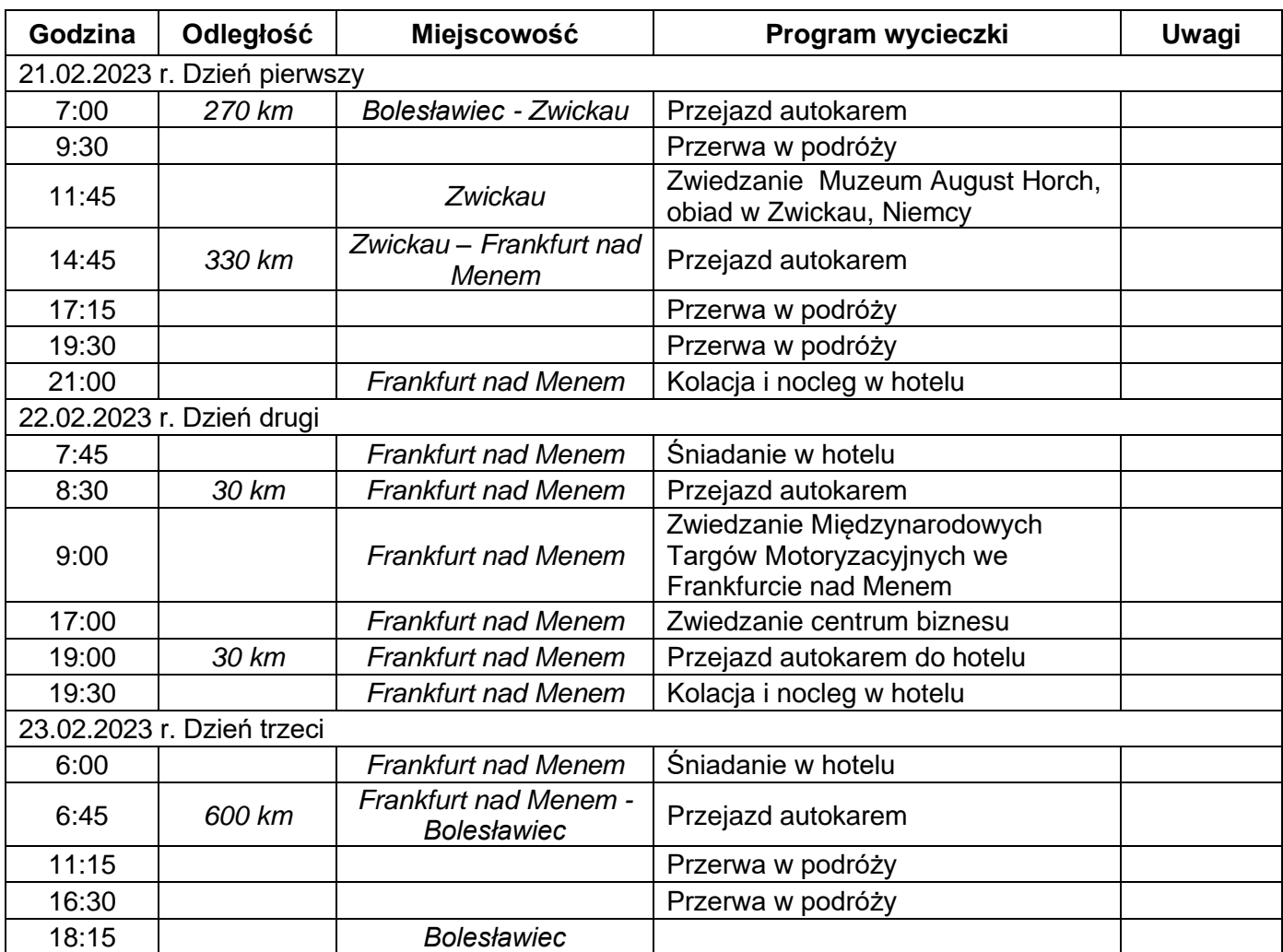

#### **Plan wycieczki do Frankfurtu (21.06 br. – 23.06 br.)**

### **Dostępne środki transportu drogowego**

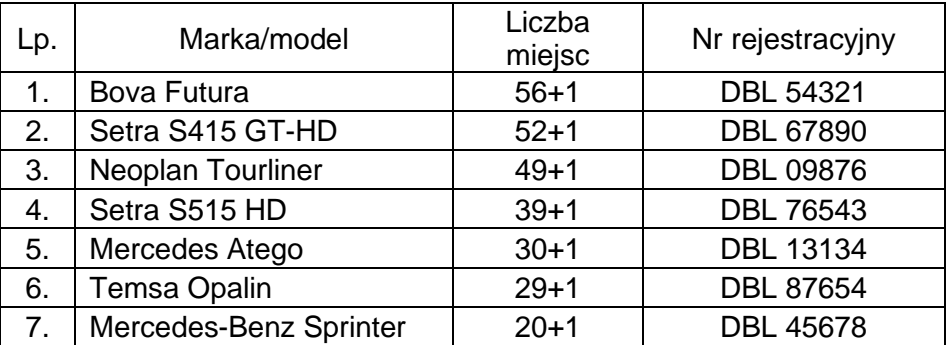

#### **Czas przeznaczony na wykonanie zadania wynosi 120 minut.**

#### **Ocenie podlegać będą 3 rezultaty:**

- − formularz jazdy strona nieparzysta,
- − formularz jazdy strona odwrotna,
- − harmonogram pracy kierowcy.

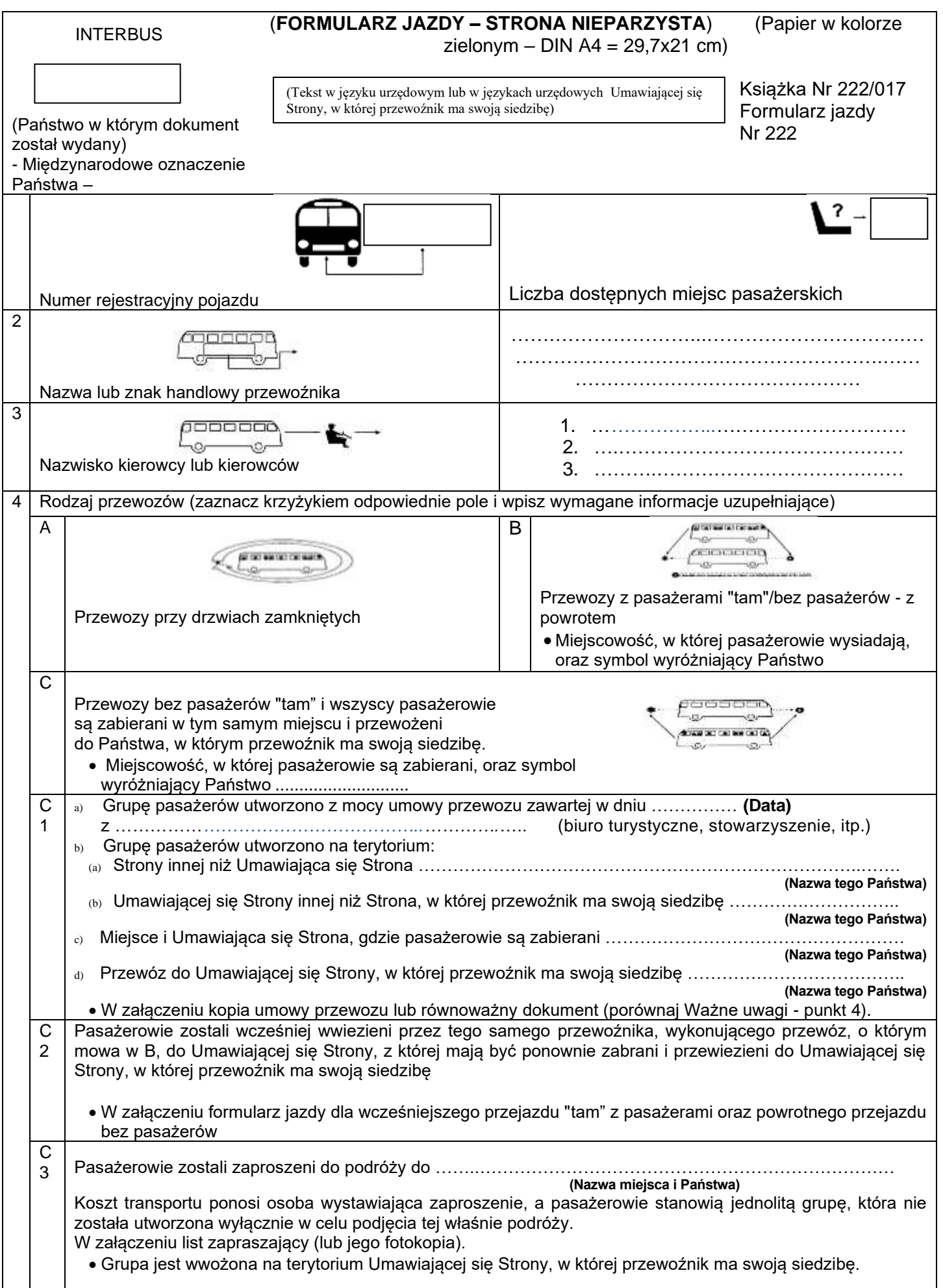

## **(Formularz jazdy - strona odwrotna)**

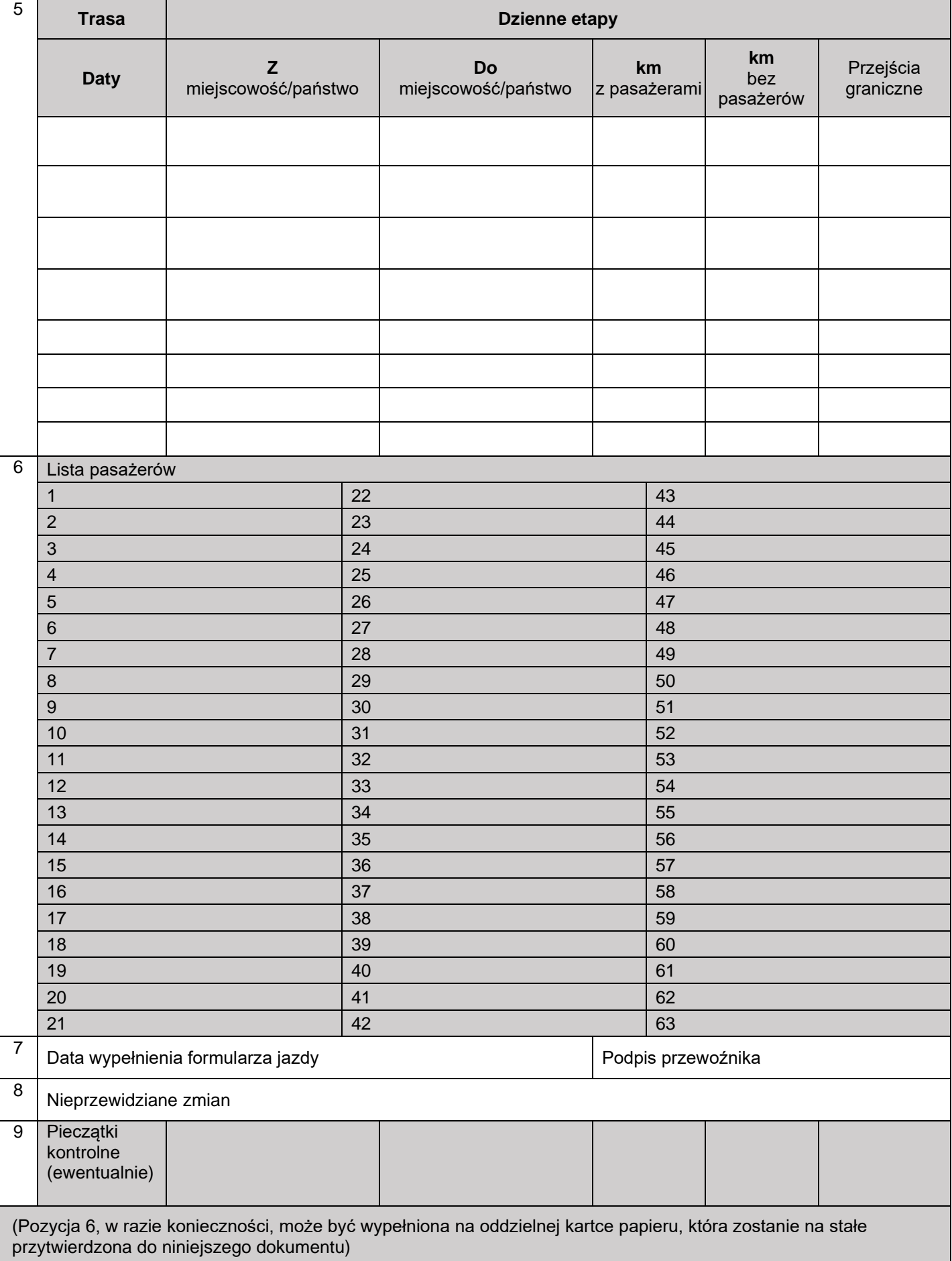

# **Harmonogram pracy kierowcy**

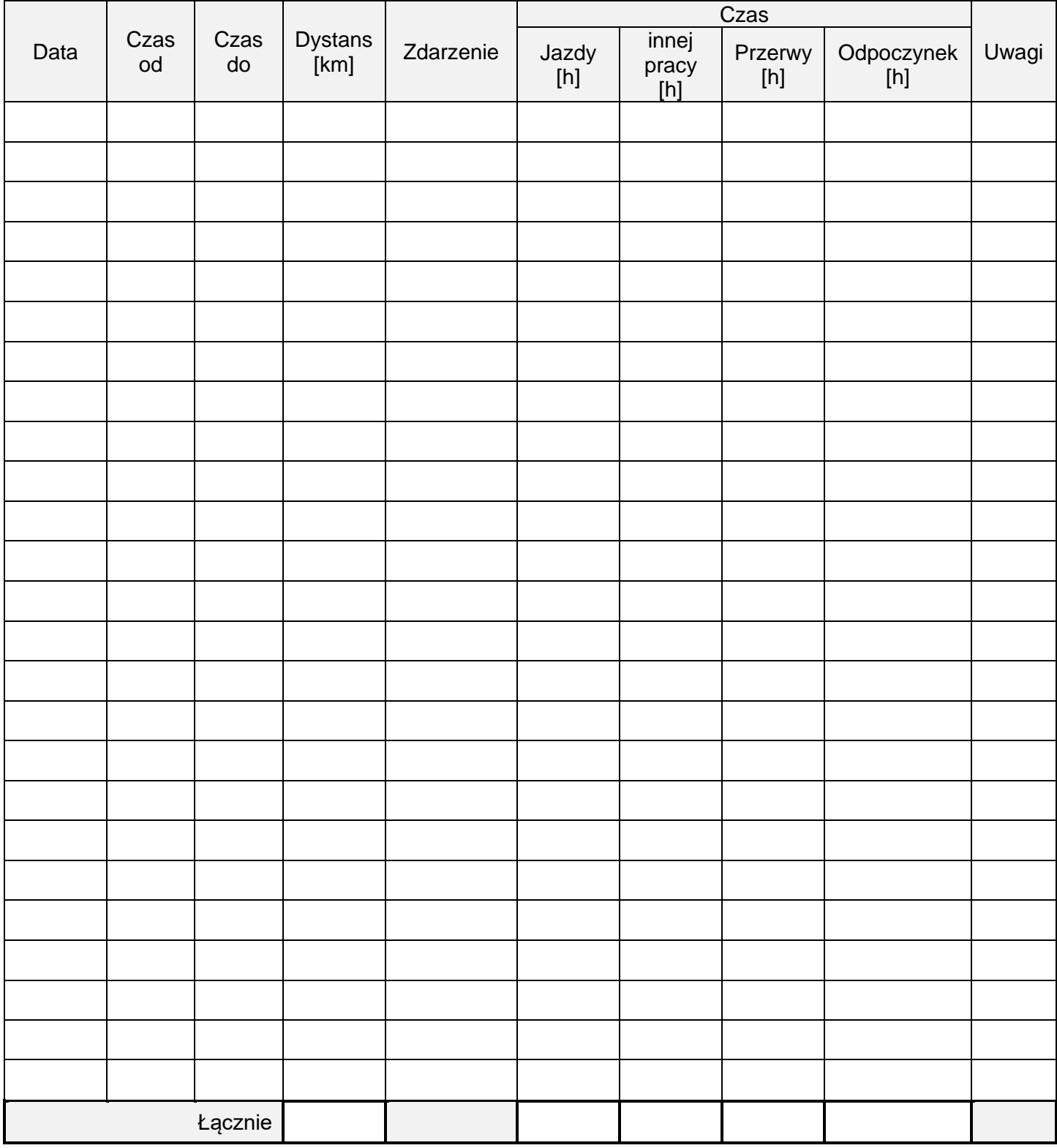